**9.4.** Figure 9.8 shows an ER schema for a database that can be used to keep track of transport ships and their locations for maritime authorities. Map this schema into a relational schema and specify all primary keys and foreign keys.

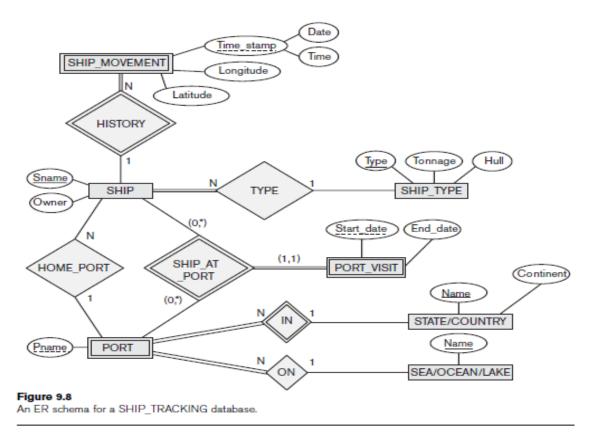

**9.5.** Map the BANK ER schema of Exercise 7.23 (shown in Figure 7.21) into a relational schema. Specify all primary keys and foreign keys.

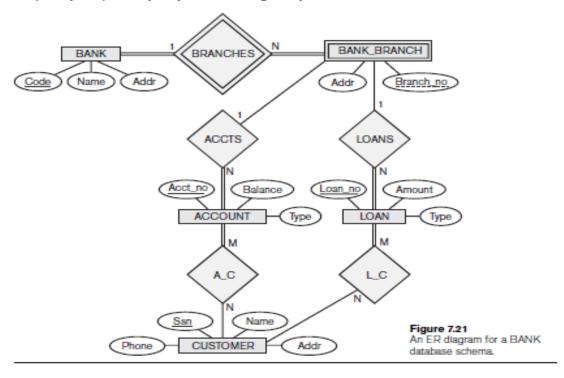